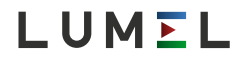

# **N18H** MULTIFUNCTION DC ENERGY METER

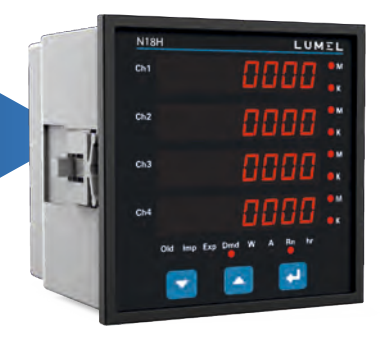

# **INTERFACE MANUAL**

MULTIFUNCTION DC ENERGY METER

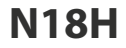

INTERFACE MANUAL

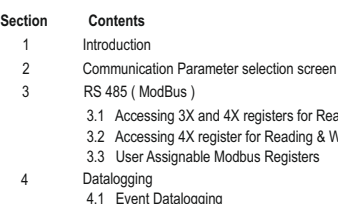

- rs for Reading Measured values
- ading & Writing Settings
- aisters
- 
- 4.1 Event Datalogging 4.2 Time Datalogging
- 4.3 Load Profile Datalogging
- 5 Connection for RS 485

## **1. Introduction**

The Multifunction DC Energy Meter is a panel mounted 96 x 96mm DIN Quadratic Digital Panel Meter,which measures important electrical parameters in DC Network and replaces the multiple analog panel meters. It measures electrical parameters like DC voltage, Current, Power, Energy(Import & Export), Demand & many more. The meter can be used for upto 4 channels. It integrates accurate measurement technology with bright LED display (8 digit x 4).The meter can be configured on site for various parameters including Nominal Voltage, Current Full Scale, Current Shunt, No. of channels, Demand Integration Time etc. The front panel has three push buttons using which the user can scroll through different screens & configure the product. It also includes 20 LEDs which in conjunction with LED display, provides information in different units and gives overview of channel status.

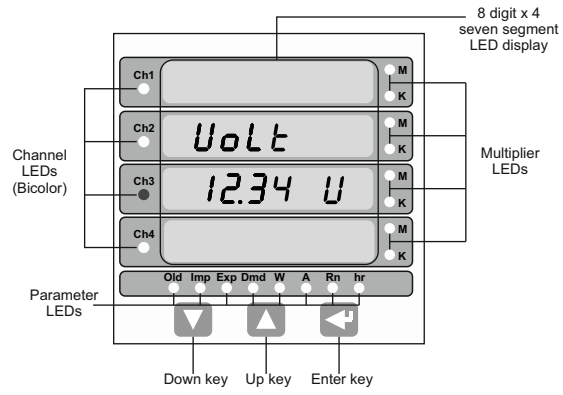

Operation via standard Rs485 is also possible. Through this optional interface all the above mentioned parameters can be configured and programmed. For modbus service, it is essential that device address, baud rate and parity should be configured properly. This document specifies only the interface between a Master device and Energy Meter for electrical variable through MODBUS over RS485.

## **2. Communication Parameter Selection Screen**

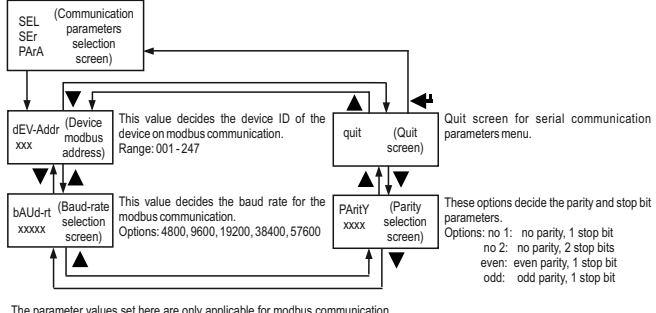

The parameter values set here are only applicable for modbus communication. While using the USB port on the meter these values are as following and non-editable. Device address: 1 Baud Rate: 57600 Parity: No Stop hite: 1

#### **Parameter Editing Guide**

**Use these points to change any value in setup screens.**

- 1) Use < key to enter editing mode. A blinking decimal point will be displayed as cursor.
- 2) Use  $\triangle$  &  $\blacktriangledown$  keys to increase or decrease the digit values respectively, or cycle through options.
- $3)$  Use  $\blacktriangleleft$  key to go to the next cursor position.
- $4)$  Use  $\blacktriangleleft$  key to confirm the value and finish editing.
- 5) Longpress  $\triangle$  &  $\nabla$  together to go to the previous menu.

The same can be achieved by going to quit screen and pressing  $\blacklozenge$  key.

- 6) If user inputs values out of the limits specified, they are brought to the limit values automatically by the meter and showed
- at value confirmation.

7) Number of 'x's denote displayed digits on the screen which the user can edit.

## **3. RS 485 ( ModBus ) Output :**

THE MULTIFUNCTION DC ENERGY METER supports MODBUS (RS485) RTU protocol( 2-wire ) .

Connection should be made using twisted pair shielded cable. All "A" and "B" connections are daisy chained together. The screens should also be connected to the "Gnd" terminal. To avoid the possibility of loop currents, an Earth connection should be made at one point on the network. Loop (ring) topology does not require any termination load. Line topology may or may not require terminating loads depending on the type and length of cable used. The impedance of the termination load should match the impedance of the cable and be at both ends of the line. The cable should be terminated at each end with a 120 ohm (1/4 Watt min.) resistor.

RS 485 network supports maximum length of 1.2km. Including the Master, a maximum of 32 instruments can be connected in RS485 network. The permissible address range for The Meter is between 1 and 247for 32 instruments. Broadcast Mode (address 0) is not allowed. The maximum latency time of an Meter is 200ms i.e. this is the amount of time that can pass before the first response character is output.

After sending any query through software (of the Master), it must allow 200ms of time to elapse before assuming that the Meter is not going to respond. If slave does not respond within 200 ms, Master can ignore the previous query and can issue fresh query to the slave.

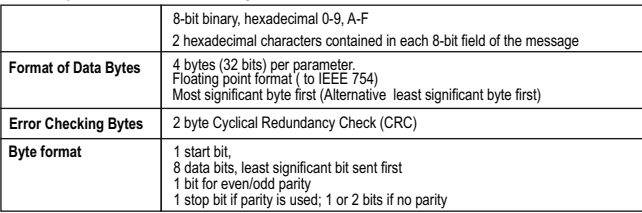

The each byte in RTU mode has following format:

Baud Rate is user selectable from the front panel between 4800, 9600, 19200, 38400 & 57600 bps.

#### **Function code :**

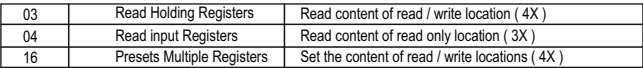

**Exception Cases :** An exception code will be generated when Meter receives ModBus query with valid parity & error check but which contains some other error ( e.g. Attempt to set floating point variable to an invalid value) The response generated will be "Function code" ORed with HEX (80H ). The exception codes are listed below

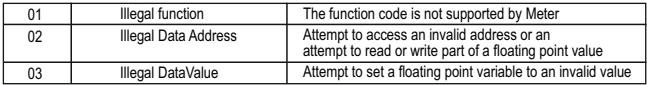

## **3.1 Accessing 3X and 4X register for reading measured values:**

Two consecutive 16 bit registers represent one parameter. Refer **TABLE 1** for the addresses of 3X and 4X registers used for parameters measured by the instrument. Each parameter is held in the 3X as well as 4X registers. Modbus Code 04 and 03 are used to access all parameters in 3X and 4X registers respectively.

### **Example :**

To read parameter,

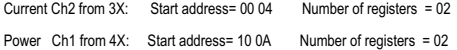

## **Note : Number of registers = Number of parameters x 2**

Each Query for reading the data must be restricted to 40 parameters or less. Exceeding the 40 parameter limit will cause a ModBus exception code to be returned.

## **Query for 3X read:**

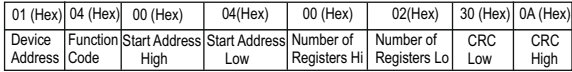

## **3X Response: Current Ch2 (219.254 A)**

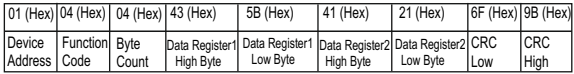

Byte Count : Total number of data bytes received.

## **Query for 4X read:**

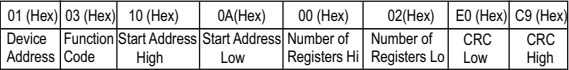

### **4X Response: Power Ch1 (2000 W)**

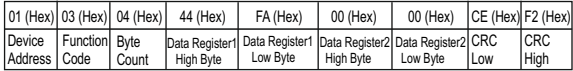

Start Address High : Most significant 8 bits of starting address of the parameter requested. Start Address low : Least significant 8 bits of starting address of the parameter requested. Number of register Hi: Most significant 8 bits of Number of registers requested. Number of register Lo: Least significant 8 bits of Number of registers requested. Data register 1 High Byte : Most significant 8 bits of Data register 1 of the parameter requested.

Data register 1 Low Byte : Least significant 8 bits of Data register 1 of the parameter requested. Data register 2 High Byte : Most significant 8 bits of Data register 2 of the parameter requested. Data register 2 Low Byte : Least significant 8 bits of Data register 2 of the parameter requested. **(Note : Two consecutive 16 bit register represent one parameter.**)

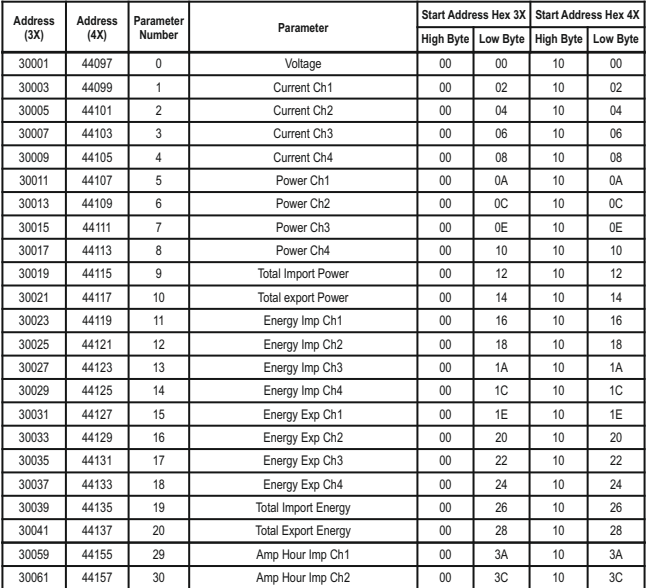

## **TABLE 1 : 3X and 4X register addresses for measured parameters**

**TABLE 1 : Continued...**

| <b>Address</b> | <b>Address</b><br>Parameter |        |                                  | Start Address Hex 3X |                    | <b>Start Address Hex 4X</b> |           |
|----------------|-----------------------------|--------|----------------------------------|----------------------|--------------------|-----------------------------|-----------|
| (3X)           | (4X)                        | Number | Parameter                        |                      | High Byte Low Byte | High Byte   Low Byte        |           |
| 30063          | 44159                       | 31     | Amp Hour Imp Ch3                 | 0 <sub>0</sub>       | 3E                 | 10                          | 3E        |
| 30065          | 44161                       | 32     | Amp Hour Imp Ch4                 | 00                   | 40                 | 10                          | 40        |
| 30067          | 44163                       | 33     | Amp Hour Exp Ch1                 | 00                   | 42                 | 10                          | 42        |
| 30069          | 44165                       | 34     | Amp Hour Exp Ch2                 | 0 <sub>0</sub>       | 44                 | 10                          | 44        |
| 30071          | 44167                       | 35     | Amp Hour Exp Ch3                 | 0 <sub>0</sub>       | 46                 | 10                          | 46        |
| 30073          | 44169                       | 36     | Amp Hour Exp Ch4                 | 0 <sub>0</sub>       | 48                 | 10                          | 48        |
| 30075          | 44171                       | 37     | <b>Total Import AH</b>           | 0 <sub>0</sub>       | 4A                 | 10                          | 4A        |
| 30077          | 44173                       | 38     | <b>Total Export AH</b>           | 00                   | 4C                 | 10                          | AC        |
| 30079          | 44175                       | 39     | Import Power Demand Ch1          | 00                   | 4E                 | 10                          | 4E        |
| 30081          | 44177                       | 40     | Import Power Demand Ch2          | 0 <sub>0</sub>       | 50                 | 10                          | 50        |
| 30083          | 44179                       | 41     | Import Power Demand Ch3          | 0 <sub>0</sub>       | 52                 | 10                          | 52        |
| 30085          | 44181                       | 42     | Import Power Demand Ch4          | 00                   | 54                 | 10                          | 54        |
| 30087          | 44183                       | 43     | Export Power Demand Ch1          | 0 <sub>0</sub>       | 56                 | 10                          | 56        |
| 30089          | 44185                       | 44     | Export Power Demand Ch2          | 0 <sub>0</sub>       | 58                 | 10                          | 58        |
| 30091          | 44187                       | 45     | Export Power Demand Ch3          | 00                   | 5A                 | 10                          | <b>5A</b> |
| 30093          | 44189                       | 46     | Export Power Demand Ch4          | 0 <sub>0</sub>       | 5C                 | 10                          | 5C        |
| 30095          | 44191                       | 47     | <b>Total Import Power Demand</b> | 00                   | 5E                 | 10                          | 5E        |
| 30097          | 44193                       | 48     | <b>Total Export Power Demand</b> | 0 <sub>0</sub>       | 60                 | 10                          | 60        |
| 30099          | 44195                       | 49     | Import Current Demand Ch1        | 00                   | 62                 | 10                          | 62        |
| 30101          | 44197                       | 50     | Import Current Demand Ch2        | 00                   | 64                 | 10                          | 64        |
| 30103          | 44199                       | 51     | Import Current Demand Ch3        | 0 <sub>0</sub>       | 66                 | 10                          | 66        |
| 30105          | 44201                       | 52     | Import Current Demand Ch4        | 0 <sub>0</sub>       | 68                 | 10                          | 68        |
| 30107          | 44203                       | 53     | Export Current Demand Ch1        | 0 <sub>0</sub>       | 6A                 | 10                          | 6A        |
| 30109          | 44205                       | 54     | Export Current Demand Ch2        | 0 <sub>0</sub>       | 6C                 | 10                          | 6C        |
| 30111          | 44207                       | 55     | Export Current Demand Ch3        | 0 <sub>0</sub>       | 6E                 | 10                          | 6E        |
| 30113          | 44209                       | 56     | Export Current Demand Ch4        | 00                   | 70                 | 10                          | 70        |

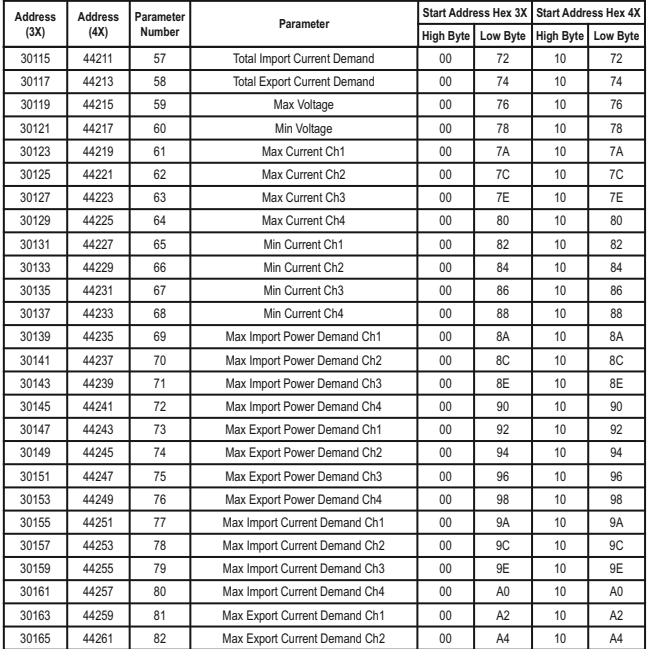

### 30167 44263 83 Max Export Current Demand Ch3 00 A6 10 A6 30169 44265 84 Max Export Current Demand Ch4 00 A8 10 A8 30171 44267 85 Energy Imp Ch1 on update rate 00 AA 10 AA 30173 | 44269 | 86 | Energy Imp Ch2 on update rate | 00 | AC | 10 | AC 30175 44271 87 Energy Imp Ch3 on update rate 00 AE 10 AE 30177 | 44273 | 88 | Energy Imp Ch4 on update rate | 00 | B0 | 10 | B0  $30179$   $44275$   $89$  Energy Import Ch1 on update rate OF 00 B2 10 B2 30181 | 44277 | 90 | Energy Import Ch2 on update rate OF | 00 | B4 | 10 | B4 30183 44279 91 Energy Import Ch3 on update rate OF 00 B6 10 B6 30185 | 44281 | 92 | Energy Import Ch4 on update rate OF | 00 | B8 | 10 | B8 30187 44283 93 Energy Exp Ch1 on update rate 00 BA 10 BA 30189 44285 94 Energy Exp Ch2 on update rate 00 BC 10 BC 30191 | 44287 | 95 | Energy Exp Ch3 on update rate | 00 | BE | 10 | BE 30193 44289 96 Energy Exp Ch4 on update rate 00 C0 10 C0 30195 44291 97 Energy Export Ch1 on update rate OF 00 C2 10 C2 30197 | 44293 | 98 | Energy Export Ch2 on update rate OF | 00 | C4 | 10 | C4 30199 | 44295 | 99 | Energy Export Ch3 on update rate OF | 00 | C6 | 10 | C6 30201 | 44297 | 100 | Energy Export Ch4 on update rate OF | 00 | C8 | 10 | C8 30203 44299 101 On Hour 00 CA 10 CA 30205 | 44301 | 102 | Run Hour Ch1 | 00 | CC | 10 | CC 30207 | 44303 | 103 | Run Hour Ch2 | 00 | CE | 10 | CE 30209 | 44305 | 104 | Run Hour Ch3 | 00 | D0 | 10 | D0 30211 | 44307 | 105 | Run Hour Ch4 | 00 | D2 | 10 | D2 30213 44309 106 No. of Interruptions 00 D4 10 D4 30215 44311 107 Old Energy Imp Ch 1 00 D6 10 D6 30217 | 44313 | 108 | Old Energy Imp Ch 2 | 00 | D8 | 10 | D8 **Address (3X) Address (4X) Parameter Number Parameter Start Address Hex 3X Start Address Hex 4X High Byte Low Byte High Byte Low Byte**

| <b>Address</b><br><b>Address</b> |       | Parameter |                                 | <b>Start Address Hex 3X</b> |                      | <b>Start Address Hex 4X</b> |                 |
|----------------------------------|-------|-----------|---------------------------------|-----------------------------|----------------------|-----------------------------|-----------------|
| (3X)                             | (4X)  | Number    | Parameter                       |                             | High Byte   Low Byte | <b>High Byte</b>            | <b>Low Byte</b> |
| 30219                            | 44315 | 109       | Old Energy Imp Ch 3             | 0 <sub>0</sub>              | DA                   | 10                          | DA              |
| 30221                            | 44317 | 110       | Old Energy Imp Ch 4             | 00                          | DC                   | 10                          | DC              |
| 30223                            | 44319 | 111       | Old Energy Import Ch1 OF        | 0 <sub>0</sub>              | DE                   | 10 <sup>10</sup>            | DE              |
| 30225                            | 44321 | 112       | Old Enerav Import Ch2 OF        | 0 <sub>0</sub>              | E <sub>0</sub>       | 10                          | E <sub>0</sub>  |
| 30227                            | 44323 | 113       | Old Energy Import Ch3 OF        | 00                          | E <sub>2</sub>       | 10                          | E <sub>2</sub>  |
| 30229                            | 44325 | 114       | Old Enerav Import Ch4 OF        | 0 <sub>0</sub>              | F <sub>4</sub>       | 10 <sup>1</sup>             | E4              |
| 30231                            | 44327 | 115       | Old Energy Exp Ch 1             | 0 <sub>0</sub>              | E <sub>6</sub>       | 10                          | E <sub>6</sub>  |
| 30233                            | 44329 | 116       | Old Energy Exp Ch 2             | 0 <sub>0</sub>              | E <sub>8</sub>       | 10 <sup>1</sup>             | E <sub>8</sub>  |
| 30235                            | 44331 | 117       | Old Energy Exp Ch 3             | 00                          | EA                   | 10 <sup>1</sup>             | EA              |
| 30237                            | 44333 | 118       | Old Energy Exp Ch 4             | 00                          | EC                   | 10                          | EC              |
| 30239                            | 44335 | 119       | Old Energy Export Ch1 OF        | 0 <sub>0</sub>              | EE                   | 10                          | EE              |
| 30241                            | 44337 | 120       | Old Energy Export Ch2 OF        | 00                          | F <sub>0</sub>       | 10 <sup>1</sup>             | F <sub>0</sub>  |
| 30243                            | 44339 | 121       | Old Energy Export Ch3 OF        | 0 <sub>0</sub>              | F <sub>2</sub>       | 10                          | F <sub>2</sub>  |
| 30245                            | 44341 | 122       | Old Energy Export Ch4 OF        | 00                          | F4                   | 10                          | F <sub>4</sub>  |
| 30247                            | 44343 | 123       | Old Amp Hour Imp Ch1            | 00                          | F <sub>6</sub>       | 10                          | F <sub>6</sub>  |
| 30249                            | 44345 | 124       | Old Amp Hour Imp Ch2            | 0 <sub>0</sub>              | F <sub>8</sub>       | 10                          | F <sub>8</sub>  |
| 30251                            | 44347 | 125       | Old Amp Hour Imp Ch3            | 0 <sub>0</sub>              | FA                   | 10                          | <b>FA</b>       |
| 30253                            | 44349 | 126       | Old Amp Hour Imp Ch4            | 0 <sub>0</sub>              | FC.                  | 10 <sup>1</sup>             | FC.             |
| 30255                            | 44351 | 127       | Old Amp Hour Exp Ch1            | 00                          | FE                   | 10                          | FE              |
| 30257                            | 44353 | 128       | Old Amp Hour Exp Ch2            | 01                          | 00                   | 11                          | 0 <sub>0</sub>  |
| 30259                            | 44355 | 129       | Old Amp Hour Exp Ch3            | 01                          | 02                   | 11                          | 02              |
| 30261                            | 44357 | 130       | Old Amp Hour Exp Ch4            | 01                          | 04                   | 11                          | 04              |
| 30263                            | 44359 | 131       | Old Max Import Power Demand Ch1 | 01                          | 06                   | 11                          | 06              |
| 30265                            | 44361 | 132       | Old Max Import Power Demand Ch2 | 01                          | 80                   | 11                          | 08              |
| 30267                            | 44363 | 133       | Old Max Import Power Demand Ch3 | 01                          | 0A                   | 11                          | 0A              |
| 30269                            | 44365 | 134       | Old Max Import Power Demand Ch4 | 01                          | 0C                   | 11                          | 0C              |

**TABLE 1 : Continued...**

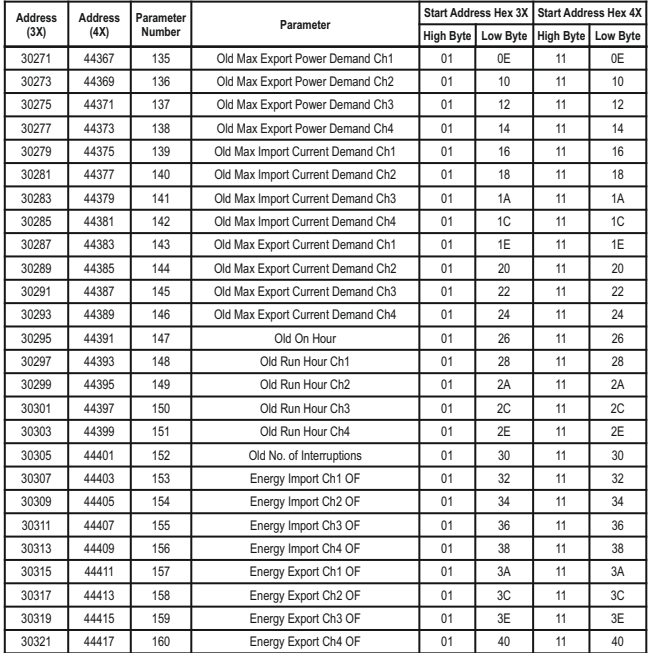

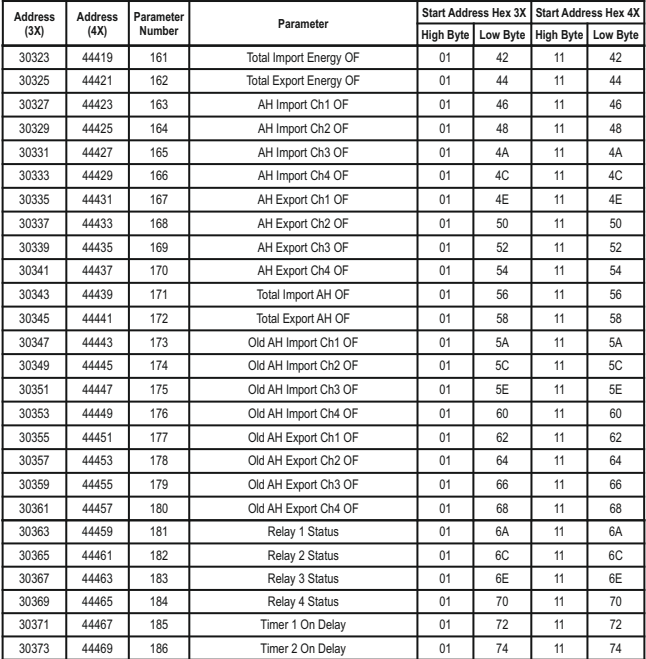

| <b>Address</b> | <b>Address</b><br>Parameter |        | Parameter            | <b>Start Address Hex 3X</b> |          | <b>Start Address Hex 4X</b> |          |
|----------------|-----------------------------|--------|----------------------|-----------------------------|----------|-----------------------------|----------|
| (3X)           | (4X)                        | Number |                      | High Byte                   | Low Byte | High Byte                   | Low Byte |
| 30375          | 44471                       | 187    | Timer 3 On Delay     | 01                          | 76       | 11                          | 76       |
| 30377          | 44473                       | 188    | Timer 4 On Delay     | 01                          | 78       | 11                          | 78       |
| 30379          | 44475                       | 189    | Timer 1 Off Delay    | 01                          | 7A       | 11                          | 7A       |
| 30381          | 44477                       | 190    | Timer 2 Off Delay    | 01                          | 7C       | 11                          | 7C       |
| 30383          | 44479                       | 191    | Timer 3 Off Delay    | 01                          | 7E       | 11                          | 7E       |
| 30385          | 44481                       | 192    | Timer 4 Off Delay    | 01                          | 80       | 11                          | 80       |
| 30387          | 44483                       | 193    | Timer 1 No of Cycles | 01                          | 82       | 11                          | 82       |
| 30389          | 44485                       | 194    | Timer 2 No of Cycles | 01                          | 84       | 11                          | 84       |
| 30391          | 44487                       | 195    | Timer 3 No of Cycles | 01                          | 86       | 11                          | 86       |
| 30393          | 44489                       | 196    | Timer 4 No of Cycles | 01                          | 88       | 11                          | 88       |
| 30395          | 44491                       | 197    | RTC Min              | 01                          | 8A       | 11                          | 8A       |
| 30397          | 44493                       | 198    | RTC Hour             | 01                          | 8C       | 11                          | 8C       |
| 30399          | 44495                       | 199    | RTC Day of Week      | 01                          | 8E       | 11                          | 8E       |
| 30401          | 44497                       | 200    | <b>RTC</b> Date      | 01                          | 90       | 11                          | 90       |
| 30403          | 44499                       | 201    | RTC Month            | 01                          | 92       | 11                          | 92       |
| 30405          | 44501                       | 202    | RTC Year             | 01                          | 94       | 11                          | 94       |
| 30407          | 44503                       | 203    | RTC Complete Date*   | 01                          | 96       | 11                          | 96       |
| 30409          | 44505                       | 204    | RTC Complete Time*   | 01                          | 98       | 11                          | 98       |

**TABLE 1 : Continued...**

\* RTC complete date is shown in "ddmmyy" format & RTC complete time is shown in "hh.mm" format.

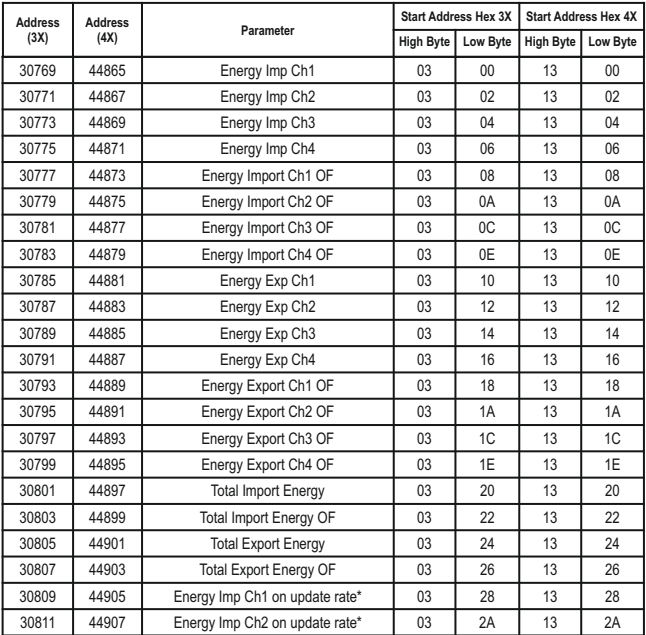

## **TABLE 2 : 3X and 4X register addresses for 32-bit Integer Energy**

**TABLE 2 : Continued...**

| <b>Address</b><br><b>Address</b> |       | Parameter                            |                  | <b>Start Address Hex 3X</b> | <b>Start Address Hex 4X</b> |          |
|----------------------------------|-------|--------------------------------------|------------------|-----------------------------|-----------------------------|----------|
| (3X)                             | (4X)  |                                      | <b>High Byte</b> | <b>Low Byte</b>             | <b>High Byte</b>            | Low Byte |
| 30813                            | 44909 | Energy Imp Ch3 on update rate*       | 03               | 2C                          | 13                          | 2C       |
| 30815                            | 44911 | Energy Imp Ch4 on update rate*       | 03               | 2E                          | 13                          | 2E       |
| 30817                            | 44913 | Energy Import Ch1 on update rate OF* | 03               | 30                          | 13                          | 30       |
| 30819                            | 44915 | Energy Import Ch2 on update rate OF* | 03               | 32                          | 13                          | 32       |
| 30821                            | 44917 | Energy Import Ch3 on update rate OF* | 03               | 34                          | 13                          | 34       |
| 30823                            | 44919 | Energy Import Ch4 on update rate OF* | 03               | 36                          | 13                          | 36       |
| 30825                            | 44921 | Energy Exp Ch1 on update rate*       | 03               | 38                          | 13                          | 38       |
| 30827                            | 44923 | Energy Exp Ch2 on update rate*       | 03               | 3A                          | 13                          | 3A       |
| 30829                            | 44925 | Energy Exp Ch3 on update rate*       | 03               | 3C                          | 13                          | 3C       |
| 30831                            | 44927 | Energy Exp Ch4 on update rate*       | 03               | 3E                          | 13                          | 3E       |
| 30833                            | 44929 | Energy Export Ch1 on update rate OF* | 03               | 40                          | 13                          | 40       |
| 30835                            | 44931 | Energy Export Ch2 on update rate OF* | 03               | 42                          | 13                          | 42       |
| 30837                            | 44933 | Energy Export Ch3 on update rate OF* | 03               | 44                          | 13                          | 44       |
| 30839                            | 44935 | Energy Export Ch4 on update rate OF* | 03               | 46                          | 13                          | 46       |
| 30841                            | 44937 | Amp Hour Imp Ch1                     | 03               | 48                          | 13                          | 48       |
| 30843                            | 44939 | Amp Hour Imp Ch2                     | 03               | 4A                          | 13                          | 4A       |
| 30845                            | 44941 | Amp Hour Imp Ch3                     | 03               | 4C                          | 13                          | 4C       |
| 30847                            | 44943 | Amp Hour Imp Ch4                     | 03               | 4E                          | 13                          | 4E       |
| 30849                            | 44945 | AH Import Ch1 OF                     | 03               | 50                          | 13                          | 50       |
| 30851                            | 44947 | AH Import Ch <sub>2</sub> OF         | 03               | 52                          | 13                          | 52       |
| 30853                            | 44949 | AH Import Ch3 OF                     | 03               | 54                          | 13                          | 54       |
| 30855                            | 44951 | AH Import Ch4 OF                     | 03               | 56                          | 13                          | 56       |

**TABLE 2 : Continued...**

| <b>Address</b><br><b>Address</b> |       | Parameter                 | <b>Start Address Hex 3X</b> |                 | <b>Start Address Hex 4X</b> |          |
|----------------------------------|-------|---------------------------|-----------------------------|-----------------|-----------------------------|----------|
| (3X)                             | (4X)  |                           | <b>High Byte</b>            | <b>Low Byte</b> | <b>High Byte</b>            | Low Byte |
| 30857                            | 44953 | Amp Hour Exp Ch1          | 03                          | 58              | 13                          | 58       |
| 30859                            | 44955 | Amp Hour Exp Ch2          | 03                          | 5A              | 13                          | 5A       |
| 30861                            | 44957 | Amp Hour Exp Ch3          | 03                          | 5C              | 13                          | 5C       |
| 30863                            | 44959 | Amp Hour Exp Ch4          | 03                          | 5E              | 13                          | 5E       |
| 30865                            | 44961 | AH Export Ch1 OF          | 03                          | 60              | 13                          | 60       |
| 30867                            | 44963 | AH Export Ch2 OF          | 03                          | 62              | 13                          | 62       |
| 30869                            | 44965 | AH Export Ch3 OF          | 03                          | 64              | 13                          | 64       |
| 30871                            | 44967 | AH Export Ch4 OF          | 03                          | 66              | 13                          | 66       |
| 30873                            | 44969 | <b>Total Import AH</b>    | 03                          | 68              | 13                          | 68       |
| 30875                            | 44971 | <b>Total Import AH OF</b> | 03                          | 6A              | 13                          | 6A       |
| 30877                            | 44973 | <b>Total Export AH</b>    | 03                          | 6C              | 13                          | 6C       |
| 30879                            | 44975 | <b>Total Export AH OF</b> | 03                          | 6E              | 13                          | 6E       |
| 30881                            | 44977 | On Hour                   | 03                          | 70              | 13                          | 70       |
| 30883                            | 44979 | Run Hour Ch1              | 03                          | 72              | 13                          | 72       |
| 30885                            | 44981 | Run Hour Ch <sub>2</sub>  | 03                          | 74              | 13                          | 74       |
| 30887                            | 44983 | Run Hour Ch3              | 03                          | 76              | 13                          | 76       |
| 30889                            | 44985 | Run Hour Ch4              | 03                          | 78              | 13                          | 78       |
| 30891                            | 44987 | Old Energy Imp Ch 1       | 03                          | 7A              | 13                          | 7A       |
| 30893                            | 44989 | Old Energy Imp Ch 2       | 03                          | 7C              | 13                          | 7C       |
| 30895                            | 44991 | Old Energy Imp Ch 3       | 03                          | 7E              | 13                          | 7E       |
| 30897                            | 44993 | Old Energy Imp Ch 4       | 0 <sub>3</sub>              | 80              | 13                          | 80       |
| 30899                            | 44995 | Old Energy Import Ch1 OF  | 03                          | 82              | 13                          | 82       |

**TABLE 2 : Continued...**

| <b>Address</b><br><b>Address</b> |       |                          | <b>Start Address Hex 3X</b> |                | <b>Start Address Hex 4X</b> |                |
|----------------------------------|-------|--------------------------|-----------------------------|----------------|-----------------------------|----------------|
| (3X)                             | (4X)  | Parameter                | <b>High Byte</b>            | Low Byte       | <b>High Byte</b>            | Low Byte       |
| 30901                            | 44997 | Old Energy Import Ch2 OF | 03                          | 84             | 13                          | 84             |
| 30903                            | 44999 | Old Energy Import Ch3 OF | 03                          | 86             | 13                          | 86             |
| 30905                            | 45001 | Old Energy Import Ch4 OF | 03                          | 88             | 13                          | 88             |
| 30907                            | 45003 | Old Energy Exp Ch 1      | 03                          | 8A             | 13                          | 8A             |
| 30909                            | 45005 | Old Energy Exp Ch 2      | 03                          | 8C             | 13                          | 8C             |
| 30911                            | 45007 | Old Energy Exp Ch 3      | 03                          | 8E             | 13                          | 8E             |
| 30913                            | 45009 | Old Energy Exp Ch 4      | 03                          | 90             | 13                          | 90             |
| 30915                            | 45011 | Old Energy Export Ch1 OF | 03                          | 92             | 13                          | 92             |
| 30917                            | 45013 | Old Energy Export Ch2 OF | 03                          | 94             | 13                          | 94             |
| 30919                            | 45015 | Old Energy Export Ch3 OF | 03                          | 96             | 13                          | 96             |
| 30921                            | 45017 | Old Energy Export Ch4 OF | 03                          | 98             | 13                          | 98             |
| 30923                            | 45019 | Old Amp Hour Imp Ch1     | 03                          | <b>9A</b>      | 13                          | <b>9A</b>      |
| 30925                            | 45021 | Old Amp Hour Imp Ch2     | 03                          | 9C             | 13                          | 9C             |
| 30927                            | 45023 | Old Amp Hour Imp Ch3     | 03                          | 9E             | 13                          | 9E             |
| 30929                            | 45025 | Old Amp Hour Imp Ch4     | 03                          | A <sub>0</sub> | 13                          | A <sub>0</sub> |
| 30931                            | 45027 | Old AH Import Ch1 OF     | 03                          | A2             | 13                          | A2             |
| 30933                            | 45029 | Old AH Import Ch2 OF     | 03                          | A <sub>4</sub> | 13                          | A4             |
| 30935                            | 45031 | Old AH Import Ch3 OF     | 03                          | A <sub>6</sub> | 13                          | A <sub>6</sub> |
| 30937                            | 45033 | Old AH Import Ch4 OF     | 03                          | A <sub>8</sub> | 13                          | A <sub>8</sub> |
| 30939                            | 45035 | Old Amp Hour Exp Ch1     | 03                          | AA             | 13                          | AA             |
| 30941                            | 45037 | Old Amp Hour Exp Ch2     | 03                          | AC             | 13                          | AC             |
| 30943                            | 45039 | Old Amp Hour Exp Ch3     | 03                          | AE             | 13                          | AE             |

**TABLE 2 : Continued...**

| <b>Address</b> | <b>Address</b> | Parameter                    |                  | <b>Start Address Hex 3X</b> |                  | <b>Start Address Hex 4X</b> |
|----------------|----------------|------------------------------|------------------|-----------------------------|------------------|-----------------------------|
| (3X)           | (4X)           |                              | <b>High Byte</b> | <b>Low Byte</b>             | <b>High Byte</b> | <b>Low Byte</b>             |
| 30945          | 45041          | Old Amp Hour Exp Ch4         | 0 <sub>3</sub>   | B <sub>0</sub>              | 13               | B <sub>0</sub>              |
| 30947          | 45043          | Old AH Export Ch1 OF         | 0 <sub>3</sub>   | <b>B2</b>                   | 13               | <b>B2</b>                   |
| 30949          | 45045          | Old AH Export Ch2 OF         | 0 <sub>3</sub>   | <b>B4</b>                   | 13               | <b>B4</b>                   |
| 30951          | 45047          | Old AH Export Ch3 OF         | 0 <sub>3</sub>   | B <sub>6</sub>              | 13               | <b>B6</b>                   |
| 30953          | 45049          | Old AH Export Ch4 OF         | 0 <sub>3</sub>   | B <sub>8</sub>              | 13               | B <sub>8</sub>              |
| 30955          | 45051          | Old On Hour                  | 0 <sub>3</sub>   | BA                          | 13               | BA                          |
| 30957          | 45053          | Old Run Hour Ch1             | 0 <sub>3</sub>   | <b>BC</b>                   | 13               | <b>BC</b>                   |
| 30959          | 45055          | Old Run Hour Ch <sub>2</sub> | 0 <sub>3</sub>   | BE                          | 13               | <b>BE</b>                   |
| 30961          | 45057          | Old Run Hour Ch3             | 0 <sub>3</sub>   | C <sub>0</sub>              | 13               | CO                          |
| 30963          | 45059          | Old Run Hour Ch4             | 03               | C <sub>2</sub>              | 13               | C <sub>2</sub>              |

\*These values are updated depending on update rate which can be changed by user. For example, if user has set update rate 10 minute, then the values on these registers will be updated every 10 min.

## **3.2 Accessing 4 X register for Reading & Writing Settings:**

Each setting is held in the 4X registers. ModBus code 03 is used to read the current setting & code 16 is used to write/change the setting. Refer **TABLE 3** for 4X Register addresses.

#### **Example: Reading Nominal Voltage Nominal Voltage:** Start address = 1A (Hex) Number of registers = 02 (Note: Number of registers = Number of Parameters x 2)

#### **Query :**

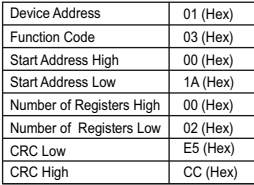

#### **Response (Nominal voltage 24V):**

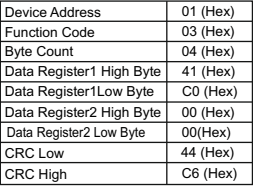

Start Address High: Most significant 8 bits of starting address of the parameter requested. Start Address low: Least significant 8 bits of starting address of the parameter requested. Number of register High: Most significant 8 bits of Number of registers requested. Number of register Low:Least significant 8 bits of Number of registers requested.

Byte Count : Total number of data bytes received.

Data register 1 High Byte : Most significant 8 bits of Data register 1 of the parameter requested. Data register 1 Low Byte : Least significant 8 bits of Data register 1 of the parameter requested. Data register 2 High Byte : Most significant 8 bits of Data register 2 of the parameter requested. Data register 2 Low Byte : Least significant 8 bits of Data register 2 of the parameter requested. **(Note : Two consecutive 16 bit register represent one parameter.**)

## **Example : Writing Nominal Voltage**

Nominal Voltage:  $\text{Start address} = 1 \text{A (Hex)}$  Number of registers = 02

### **Query:(Change Nominal Voltage to 48 V )**

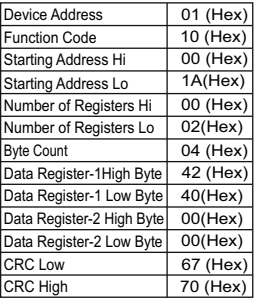

#### **Response:**

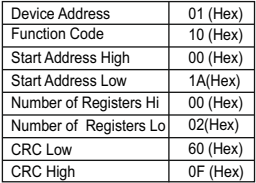

Byte Count : Total number of data bytes received.

Data register 1 High Byte : Most significant 8 bits of Data register 1 of the parameter requested. Data register 1 Low Byte : Least significant 8 bits of Data register 1 of the parameter requested. Data register 2 High Byte : Most significant 8 bits of Data register 2 of the parameter requested. Data register 2 Low Byte : Least significant 8 bits of Data register 2 of the parameter requested.

Start Address High : Most significant 8 bits of starting address of the parameter requested. Start Address low : Least significant 8 bits of starting address of the parameter requested. Number of register Hi : Most significant 8 bits of Number of registers requested. Number of register Lo : Least significant 8 bits of Number of registers requested. **(Note : Two consecutive 16 bit register represent one parameter.**)

## **TABLE 3 : 4X register addresses**

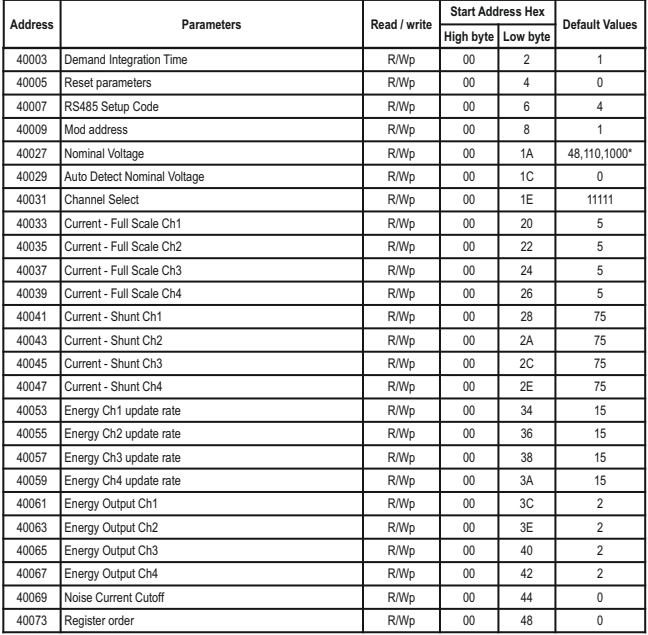

\* This value differs according to meter range. It is 48, 110 & 1000 for 10-60 V, 61-200 V & 201-1000 V meters respectively. 24

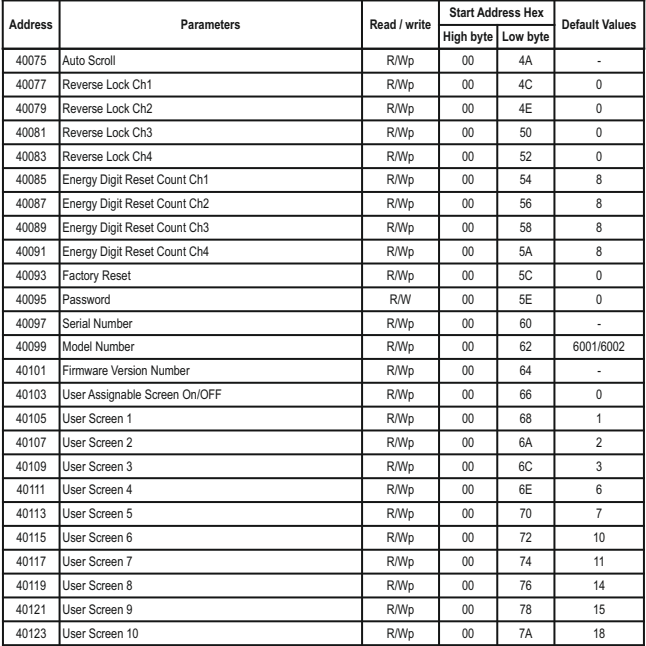

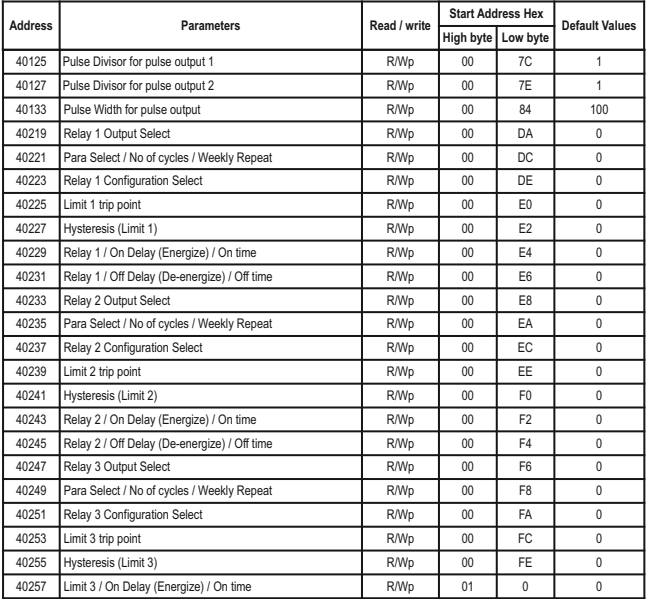

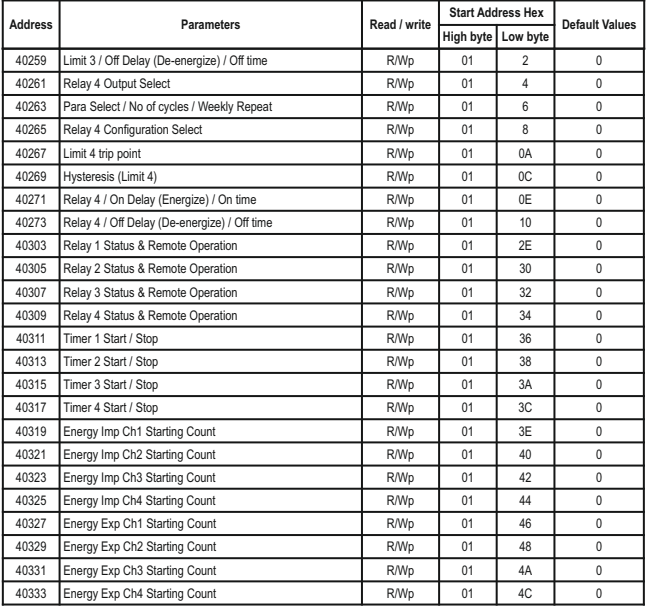

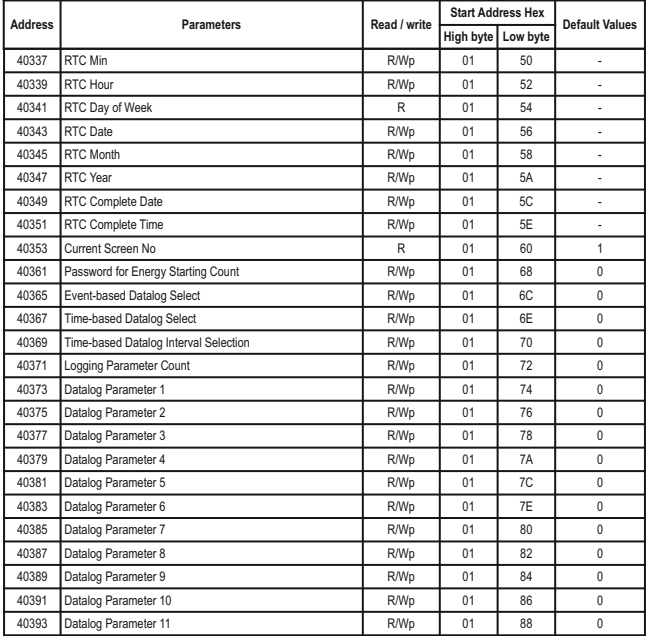

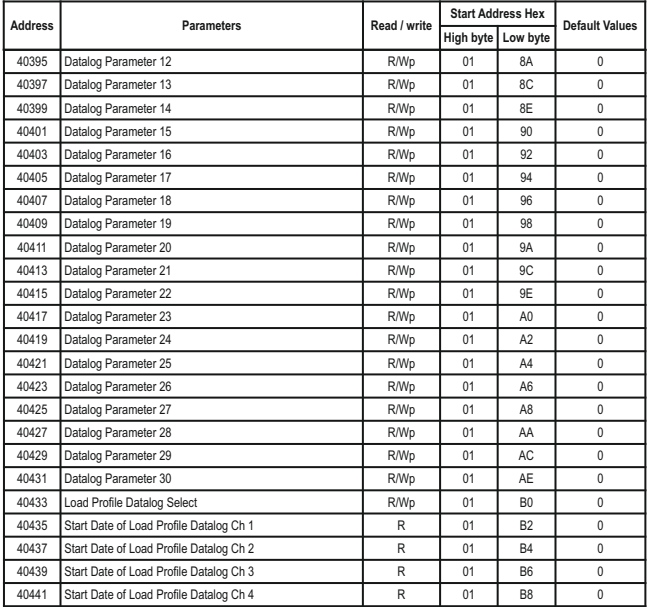

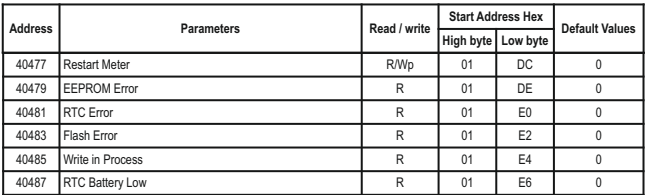

**NOTE:** 

Wp - Write protected R - Read only R/W - Read & Write R/Wp - Read & Write protected

## **TABLE 4: Explanation for 4X register:**

**Note: Writing any invalid values(non-applicable values) to any of the following locations will result in modbus error.**

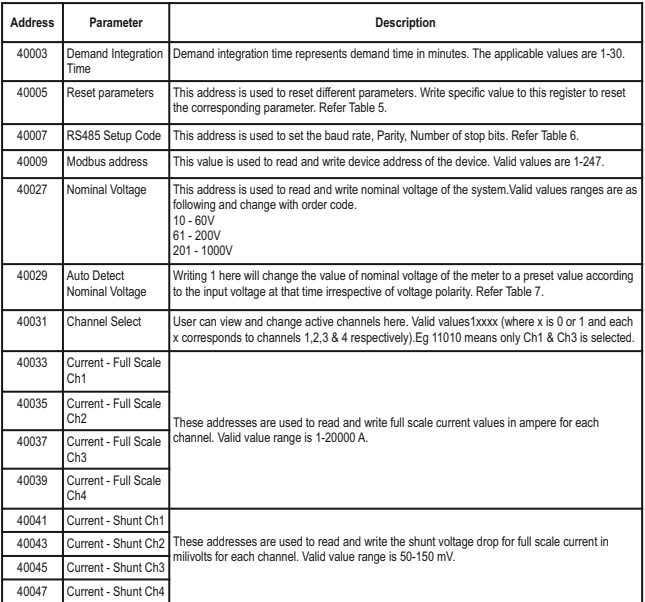

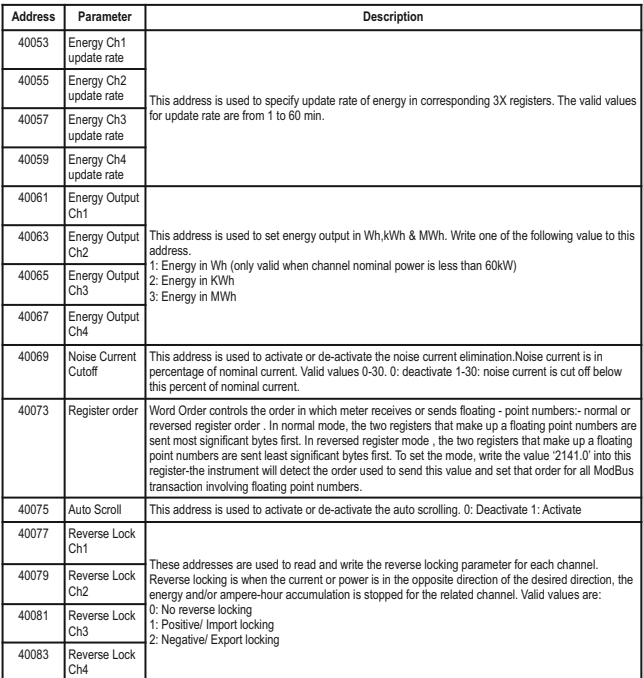

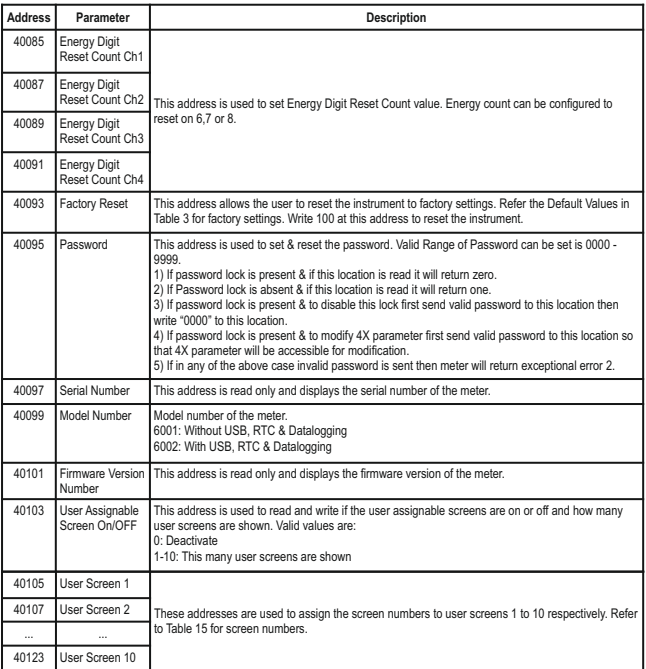

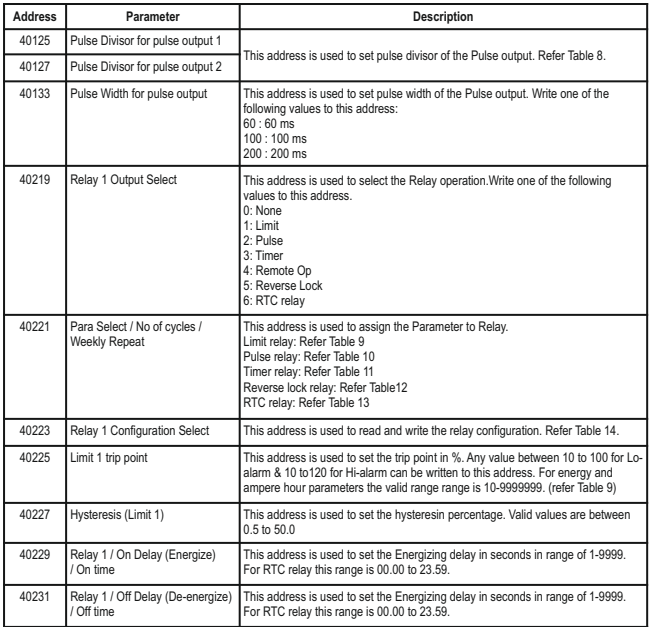

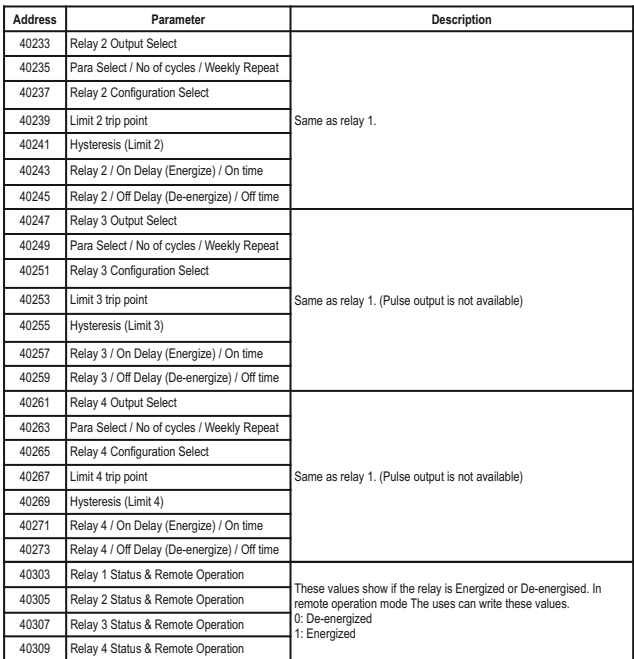

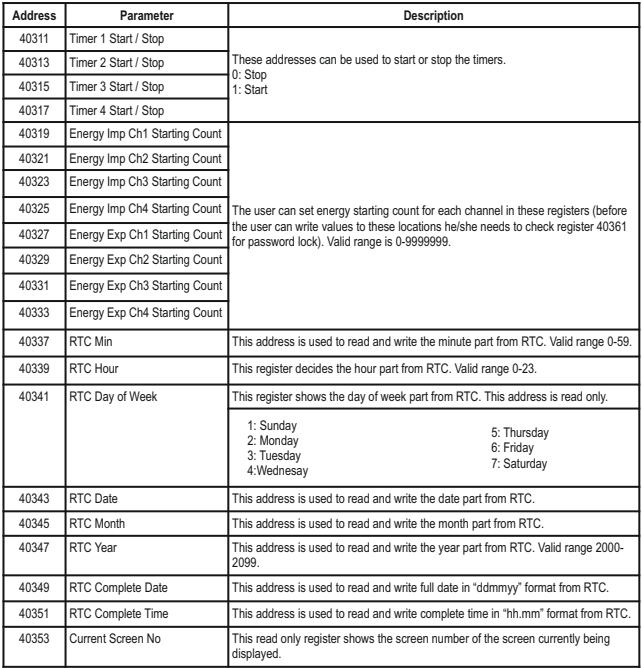

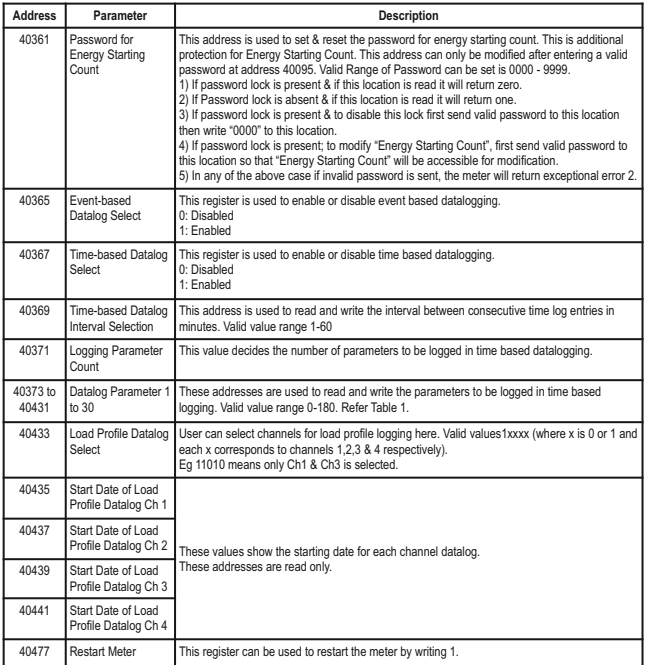

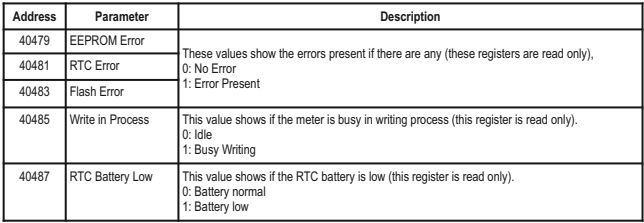

#### **TABLE 5: Reset Parameters**

#### **TABLE 6: Communication Parameters**

#### **TABLE 7: Auto Detection of System Nominal Voltage**

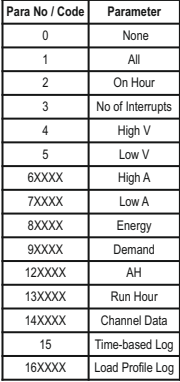

In reset parameters, the XXXX represent channels 1 2 3 & 4 respectively. To reset a parameter on a particular channel, write 1 in place of corresponding X in the reset code and write 0 otherwise.

Ex. If a user wants to reset energy on channel 1 and 2, the reset code will be 81100.

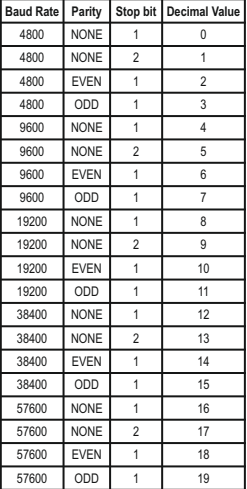

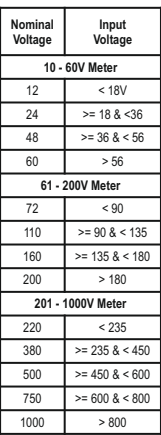

### **TABLE 8: For energy output in Wh**

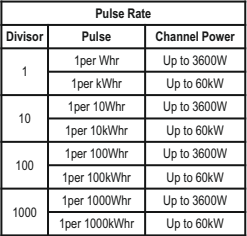

### **For energy output in kWh**

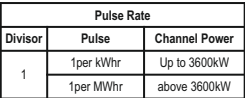

### **For energy output in MWh**

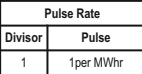

### **TABLE 9: Parameter for Limit Output**

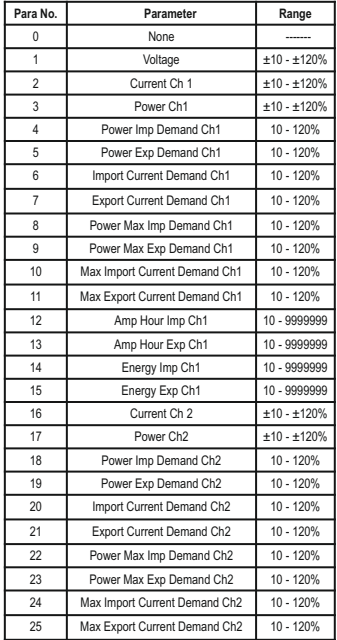

**TABLE 9: Continued...**

| Para No. | Parameter                     | Range         |
|----------|-------------------------------|---------------|
| 26       | Amp Hour Imp Ch2              | 10 - 9999999  |
| 27       | Amp Hour Exp Ch2              | 10 - 9999999  |
| 28       | Enerav Imp Ch2                | 10 - 9999999  |
| 29       | Energy Exp Ch2                | 10 - 9999999  |
| 30       | Current Ch 3                  | $±10 - ±120%$ |
| 31       | Power Ch <sub>3</sub>         | $±10 - ±120%$ |
| 32       | Power Imp Demand Ch3          | 10 - 120%     |
| 33       | Power Exp Demand Ch3          | 10 - 120%     |
| 34       | Import Current Demand Ch3     | 10 - 120%     |
| 35       | Export Current Demand Ch3     | 10 - 120%     |
| 36       | Power Max Imp Demand Ch3      | 10 - 120%     |
| 37       | Power Max Exp Demand Ch3      | 10 - 120%     |
| 38       | Max Import Current Demand Ch3 | 10 - 120%     |
| 39       | Max Export Current Demand Ch3 | 10 - 120%     |
| 40       | Amp Hour Imp Ch3              | 10 - 9999999  |
| 41       | Amp Hour Exp Ch3              | 10 - 9999999  |
| 42       | Energy Imp Ch3                | 10 - 9999999  |
| 43       | Energy Exp Ch3                | 10 - 9999999  |
| 44       | Current Ch 4                  | $±10 - ±120%$ |
| 45       | Power Ch4                     | $±10 - ±120%$ |
| 46       | Power Imp Demand Ch4          | 10 - 120%     |
| 47       | Power Exp Demand Ch4          | 10 - 120%     |
| 48       | Import Current Demand Ch4     | 10 - 120%     |
| 49       | Export Current Demand Ch4     | 10 - 120%     |
| 50       | Power Max Imp Demand Ch4      | 10 - 120%     |

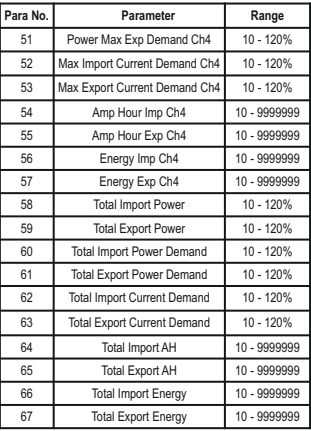

#### **TABLE 10: Parameter for Pulse Output**

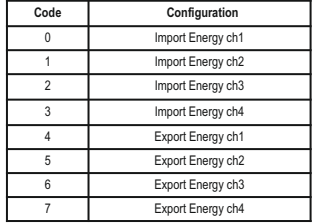

#### **TABLE 11: Number of Cycles for Timer Relay**

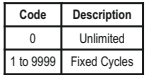

# **TABLE 12: Relay parameter for Reverse Locking**

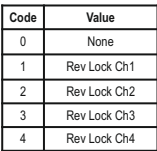

## **TABLE 13: Weekly Repeat for RTC Relay**

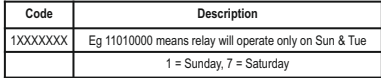

#### **TABLE 14: Relay Configuration**

**For Limit Relay**

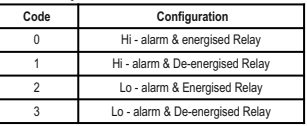

## **For Timer, Reverse lock or RTC relay**

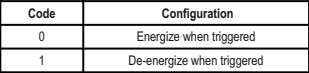

## **TABLE 15 : Measurement Screens**

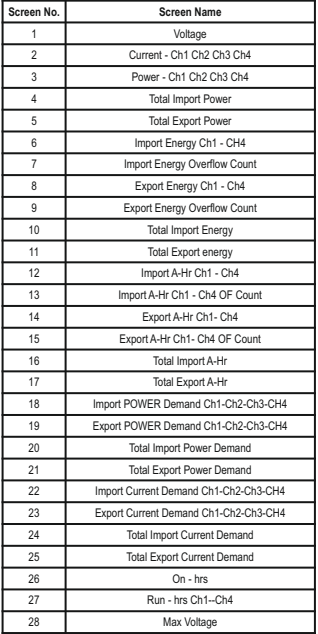

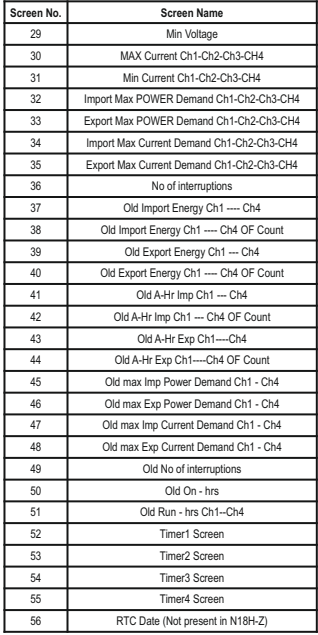

## **3.3 User Assignable Modbus Registers:**

The Multifunction Energy Meter contains 20 user assignable registers in the address range of 0x200 (30513) to 0x226 (30551) for 3X registers (**see TABLE 16**) and address range of 0x1E00 (47681) to 0x1E26 (47719) for 4X registers (**see TABLE 17**).

Any of the parameter addresses (3X register addresses and 4X register addresses **TABLE 1**) accessible in the instrument can be mapped to these 20 user assignable registers.

Parameters (3X and 4X registers addresses) that reside in different locations may be accessed by the single request by re-mapping them to adjacent address in the user assignable registers area.

The actual address of the parameters (3X and 4X registers addresses) which are to be accessed via address 0x200 to 0x226 (or 0x1E00 to 0x1E26) are specified in 4X Register 0x200 to 0x213.

(**see TABLE 18**)

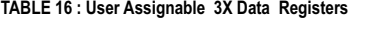

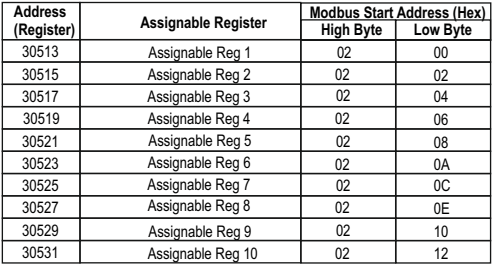

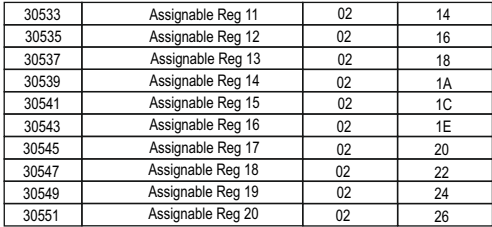

## **TABLE 17 : User Assignable 4X Data Registers**

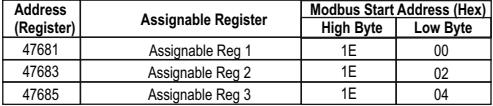

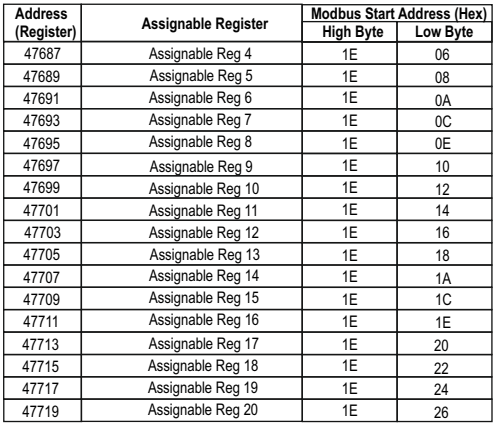

## **TABLE 18 : User Assignable mapping register ( 4X registers)**

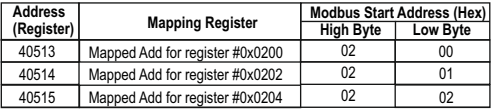

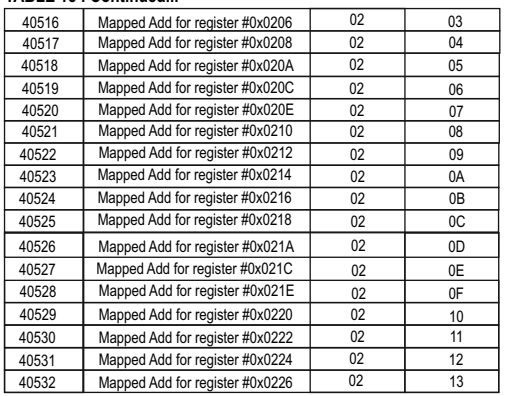

## **Assigning parameter to User Assignable Registers**

To access the Current Ch1 (3X address 0x0002) and Power Ch3 (3X address 0x000E) through user assignable register assign these addresses to 4x register (**TABLE 18**) 0x0200 and 0x0201 respectively.

## **Assigning Query**:

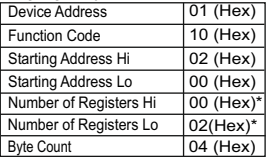

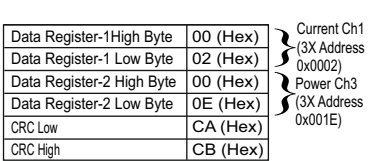

\* Note : Parameters should be assigned in Multiple of two i.e. 2,4,6,8.......20.

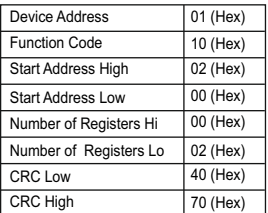

#### **Reading Parameter data through User Assignable Registers:**

In assigning query Current Ch1 & Power Ch3 parameters were assigned to 0x 200 & 0x201 (**TABLE 18**) which will point to user assignable 3x registers 0x200 and 0x202 (**TABLE 16**). So to read Current Ch1 and Power Ch3 data reading query should be as below.

#### **Query**:

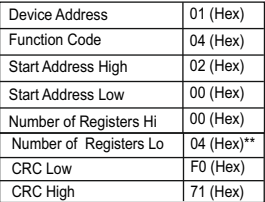

Start Address High : Most significant 8 bits of starting address of User assignable register.

Start Address low : Least significant 8 bits of starting address of User assignable register.

Response : Number of register Hi : Most significant 8 bits of Number of registers requested. Number of register Lo : Least significant 8 bits of Number of registers requested.

#### **\*\*Note : Two consecutive 16 bit register represent one parameter. Since two parameters are requested four registers are required**

**Response :** (A-Ch1 = 219.30 / Power Ch3 = 1.0 W)

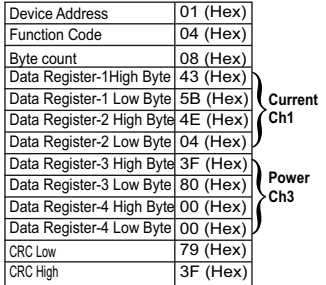

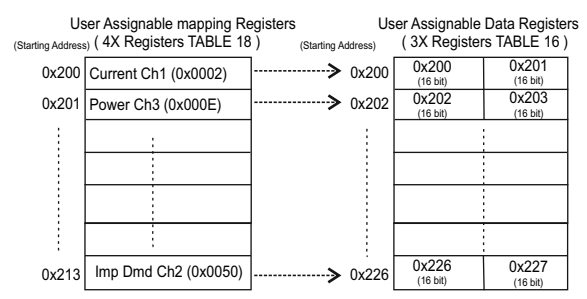

#### **To get the data through User Assignable Register go through the following steps:**

- 1) Assign starting addresses(**TABLE 1**) of parameters of interest to "User assignable mapping registers" in a sequence in which they are to be accessed (see section "**Assigning Parameter to User Assignable Registers"**).
- 2) Once the parameters are mapped, data can be acquired by using "User assignable data register" Starting address i.e. to access data of Current Ch1, Power Ch3, Import Demand Ch2 send query with starting address 0x200 with number of register 8 or individually parameters can be accessed. (See section **Reading Parameter data through User Assignable Registers).**

## **4. Datalogging**

Datalogging is a feature that allows the meter to store measured parameters based on time or on occurrence of a certain event. The user can retrieve the data later for further application.

This meter offers three types of datalogging

- 1) Event based
- 2) Time based
- 3) Load profile

## **4.1 Event Based Datalogging**

This type of datalogging stores data when certain event is observed. This data is time stamped and last five occurrences of each type of event are stored based on first in first out queue. This meter offers event based logging for 26 parameters. This data can be observed on the modbus on the address table shown below. These registers can be accessed by the query explained in section 3,1 The user can turn this logging on and off through display as well as modbus by using address 40365.

Changing any setup parameter related to the logged parameters will reset the log.

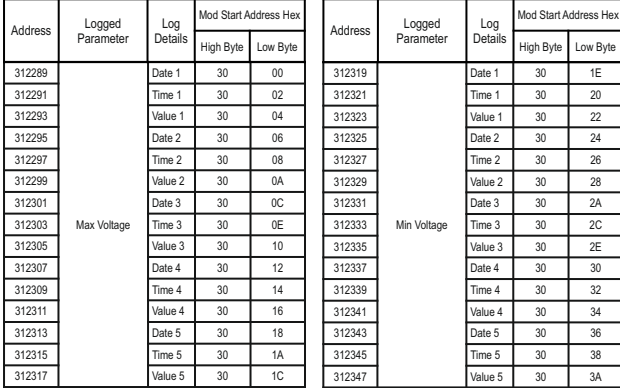

#### **Table 19: 3X addresses for event based datalog**

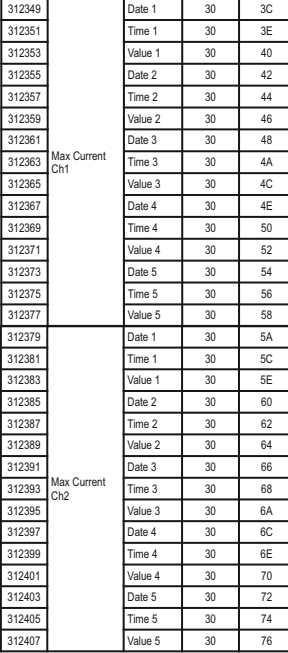

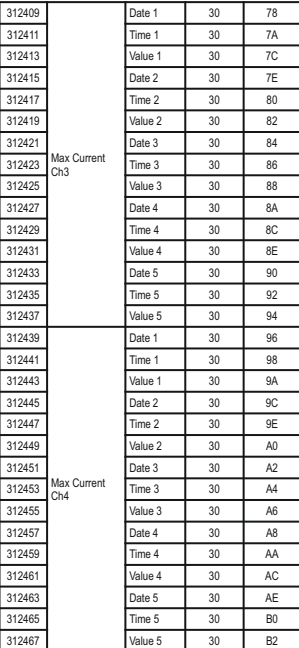

 $\frac{31}{31}$ <br> $\frac{31}{31}$ 

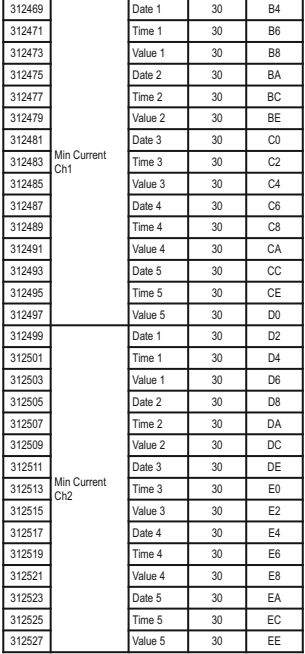

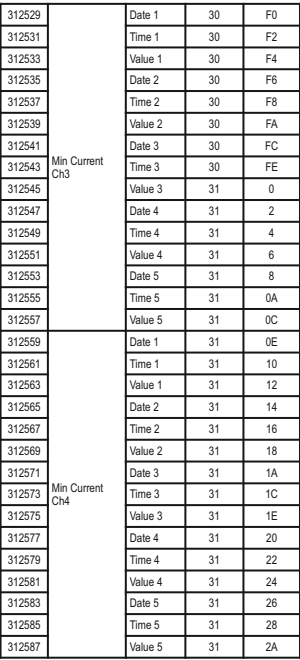

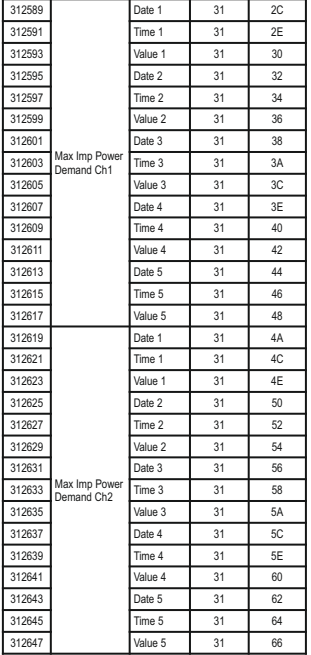

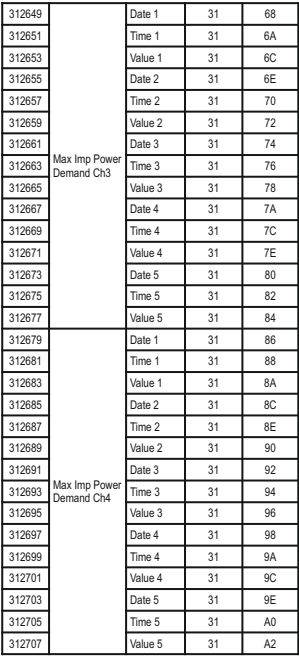

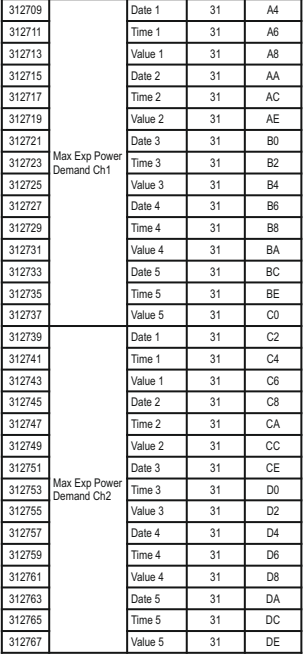

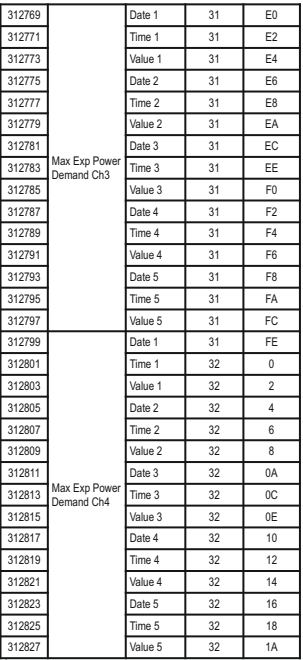

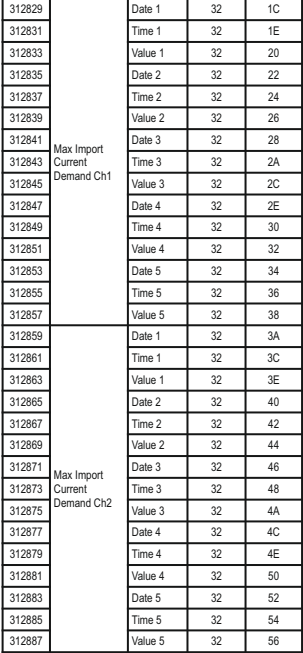

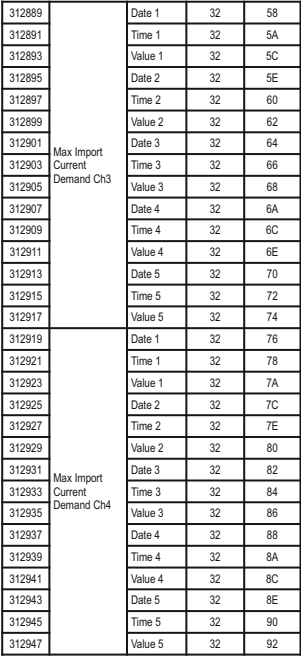

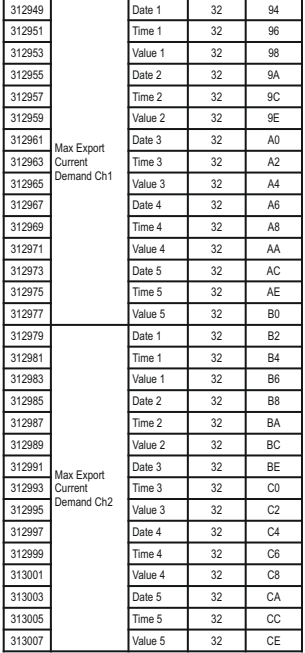

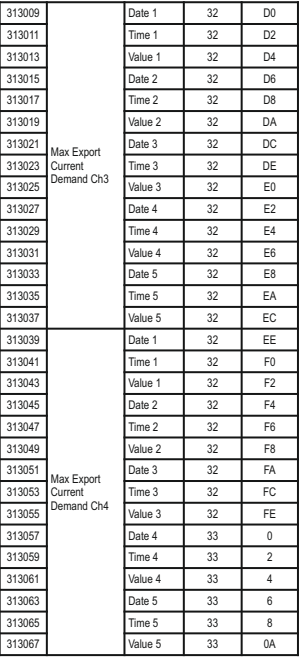

#### **4.2 Time Based Datalogging**

This type of datalogging stores data with a timestamp at a preset time interval. This can be used to take a snapshot of the system at regular time intervals. This data can be used to do in-depth analysis of the system. The number of parameters to be logged and which parameters to store can also be configured by the user through display as well as modbus. Various configuration registers can be found on addresses 40367 to 40431.

The number of entries stored varies according to the number of parameters logged i.e. more entries can be stored if less number of parameters are being logged. User can configure the meter to store 1 to 30 parameters. And the time interval can vary from 1 to 60 minutes. Editing of these parameters is not allowed while the logging is on.

Each entry consists of number of parameters selected by the user in addition to date and time of the entry log.

```
Max Memory Locations = 273030
Actual parameters stored in each Entry = Date + Time + User Selected Parameters
Actual parameters count = 1 + 1 + Time Log Parameter Count
Max Entries that can be stored = Max Memory Locations / (Parameter Count + 2)
= 273030 / (Parameter Count + 2)
```

```
For example,
Parameter count = 1
Max Entries = 273030 / (1+2)
= 91010
```

```
Parameter count = 30
Max Entries = 273056 / (30+2)
= 8532
```

```
Interval Setting (min) = 1
Entries in 1 day = (60 / Interval Setting) x 24
= (60 / 1) \times 24 = 1440
```

```
Max Days = Max Entries / Entries in 1 day
= 8532 / 1440= 5.92 days
```
After all memory allocated locations are filled with logging data, the meter will start shifting data by first in first out queue i.e. at any time after all the locations are used once, the user will have access to the latest logged maximum number of entries.

## **Query Format for Downloading the Time based datalog**

The query format for downloading an entry of a time datalog is given below. Maximum number of register the user can access in 1 query are limited by 80 and corresponding to itmaximum byte count is 160. The byte count should be logging parameter count multiplied by 4 and added to 8, where 8 is the byte count for date and time (4 bytes x 2 parameters).

(logging parameter count x 4) + (2 x 4)

```
e.g.
if logging parameter count is 10
```
byte count =  $(10x4) + 8 = 48$  (4 bytes per parameter)

number of registers =  $(10 \times 2) + (2 \times 2) = 24$  (2 registers per parameter)

Starting address will be 01,CA for time datalog.

The entry number of the desired log need to be converted to IEEE format and sent as 4 bytes.

#### **Query example:**

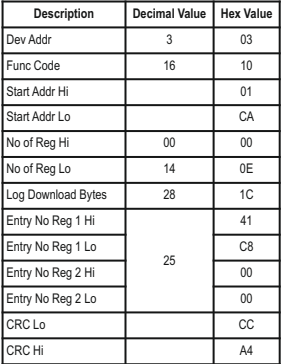

If a user wants to download 5 parameters logged at entry number 25, the query will be as following (Assuming device address 3). All the data in query is represented in hexadecimal float.

#### **03 10, 01, CA,00 0E,1C,41,C8 00 00,CC,A4**

03 is device address;

10 is function code;

01 CA is the address that lets the user access the time datalog;

00 0E is number of registers to be accessed (actual parameter count x 2);

1C is number of bytes to be accessed;

41 C8 00 00 is entry number converted to hex;

CC A4 is CRC calculated on query.

**Response:**

| <b>Description</b> | <b>Hex Value</b> | Decimal Value        |
|--------------------|------------------|----------------------|
| Dev Addr           | 03               | 03                   |
| Func Code          | 10               | 16                   |
| No of bytes        | 1C               | 28                   |
| Date               | 46 24 28 00      | 010506(May 1st 2006) |
| Time               | 40,CC,CC,CD      | 6.40 (06:40 am)      |
| Parameter 1        | 41 78 1F.68      | 15.50                |
| Parameter 2        | 46.AB.5A.12      | 21933,0              |
| Parameter 3        | 46.AC.57 6A      | 22059.7              |
| Parameter 4        | 46, AB, 3C, 58   | 21918.2              |
| Parameter 5        | 46.A9.AD.9D      | 21718.8              |
| CRC                | BE.7C            |                      |

The response to time datalog query contains data in following structure.

First two bytes are device address and function code, followed by number of bytes data of 1 byte and then date and a time data of 4 bytes each.

Then requested parameters are received in order that is specified in timelog parameters settings, each of 4 bytes.

The response ends with 2 bytes of CRC.

## **4.3 Load Profile Datalogging**

This type of datalogging stores data on each day at time 00:00. The parameters stored in this log include energy, maximum power demand and maximum current demand. This log stores data daily as well as monthly interval. Hence, daily and monthly energy consumption for each channel can be logged. Furthermore, maximum power demand and maximum current demand in during each day and each month is also logged for each channel. This data can be used to study load behaviour over a period of time.

The daily data available to the user is maximum of one year interval and the monthly data for 14 years interval assuming the log requested is after the starting date (requesting data before the starting date will result in modbus exception message). 1 year after the starting date, the oldest logs of daily data are constantly replaced with latest logs. 14 years after the starting date, all the load profile logs for that channel are cleared and logging is started again.

This log can be selected or de-selected for individual channel i.e. if a channel is selected to be load profile logged; energy, maximum power demand and maximum current demand on that channel will be logged. The starting date of this datalog for each channel is stored in read only memory locations 40435 to 40441.

The user can access different parameters in this log this log by sending queries using following addresses.

#### **Note: Changing the meter date resets the load profile log.**

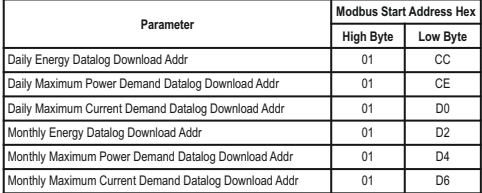

#### **Table 20: Addresses for Load Profile datalog access**

### **Query Format for Downloading the Load Profile Datalog**

The query format for downloading an entry of a daily load profile log is given below. Maximum number of register the user can access in 1 query are limited by 80.

#### **Query example:**

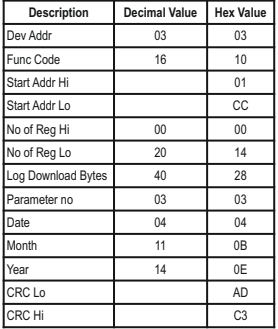

#### **Table 21: Parameter number for Load Profile**

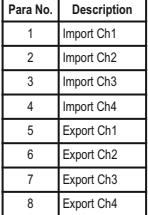

**Example:** If a user wants to access daily energy load profile log of channel 3 for 10 days from 4 November 2014 to 13 November 2014, the query for this will be as following.

#### **03 10 01,CC,00 14 28 03 04 0B,0E,AD,C3**

03 is device address;

10 is function code;

01 CC is the starting address for accessing the daily energy load profile log. (refer table 20)

00 14 is the number of registers to be accessed. This value will be double of the number of parameters requested.

28 is the number of bytes requested in this query. This value will be 4 At the end 2 byte CRC is calculated. times the number of parameters requested.

03 is the parameter number for channel 3 import data. (refer table 21)

04 0B 0E is the starting date of the log to be accessed.

AD C3 is the CRC added at the end.

The load profile datalog access query consists of device address and function code followed by the starting address which is different for different parameters and mentioned in Table 20. Number of registers can vary in multiple of 2, but can not exceed 80 and corresponding to it, number of bytes can not exceed 160.

Parameter number decides the parameter within the log (eg. channel 2 export energy from the daily energy log.) Refer Table 21.

Date, month and year decides the date from which the data is to be downloaded.

All data in the query is represented in hexadecimal format.

**Response:**

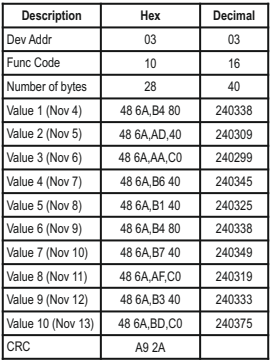

The response to the load profile query contains device address, function code and number of bytes data each of 1 byte, and then the requested parameters of 4 bytes each. Each parameter represents data over a period of a day when daily log is accessed and represents data over a period of a month when monthly log is accessed. The response ends with 2 byte CRC.

**Note:** If a user tries to access the data which is out of the range of the datalog i.e. more than 1 year before the present date for daily log and more than 14 years before the present date for monthly log, it will result in a modbus exception. The same will occur if a user tries to access the data before the starting date of the corresponding log or a future date.

### **Output / RS 485 (rear view of Multifunction Meter): 5. Connection for Optional Pulse**

**1. RS 485 Output**

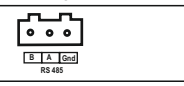

**2. Relay1 & Relay2**

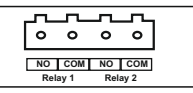

**3. Relay1, Relay2, Relay3, Relay4**

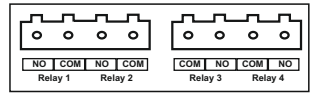

**5. USB and RS 485** 

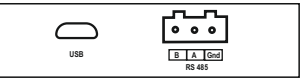

**6. USB and Relay1 & Relay2**

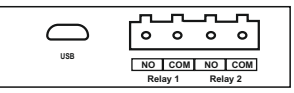

**7. USB and Relay1, Relay2, Relay3, Relay4**

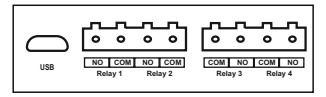

**4. RS 485 Output with Relay1 & Relay2**

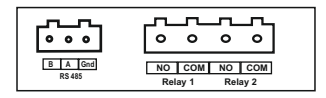

**8. USB and RS 485 Output with Relay1 & Relay2**

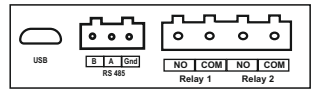

**9. RS 485 Output with Relay1, Relay2, Relay3, Relay4**

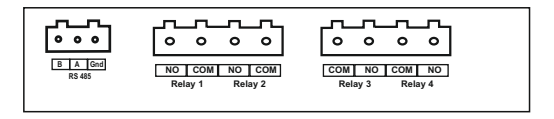

**10. USB and RS 485 Output with Relay1, Relay2, Relay3, Relay4**

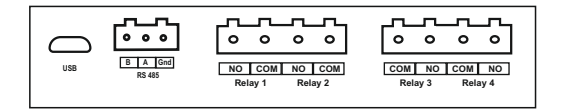

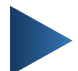

## **LUMEL S.A.**

ul. Słubicka 4, 65-127 Zielona Góra, Poland tel.: +48 68 45 75 100, fax +48 68 45 75 508 www.lumel.com.pl

## **Technical support:**

tel.: (+48 68) 45 75 143, 45 75 141, 45 75 144, 45 75 140 e-mail: export@lumel.com.pl

## **Export department:**

 tel.: (+48 68) 45 75 130, 45 75 131, 45 75 132 e-mail: export@lumel.com.pl

# **Calibration & Attestation:**

e-mail: laboratorium@lumel.com.pl